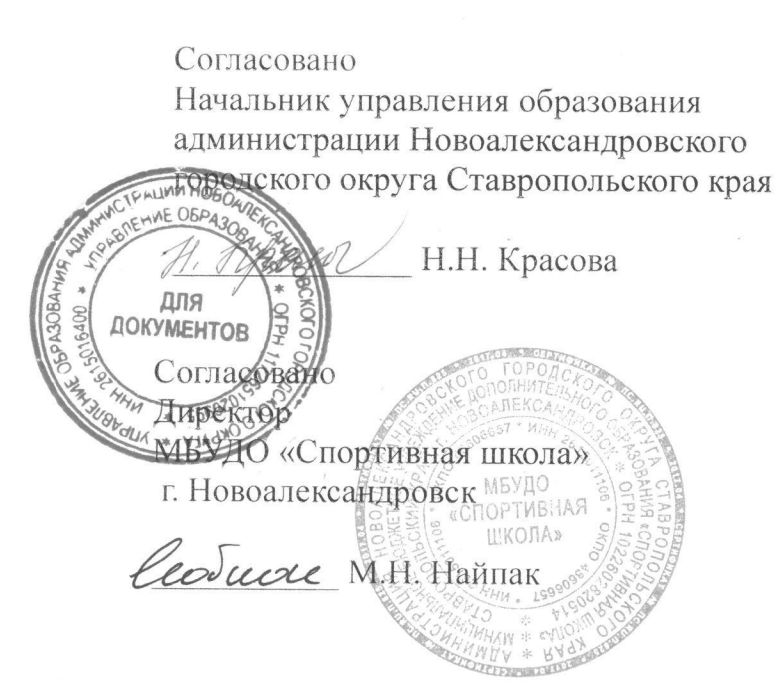

### Утверждаю

Председатель комитета по физической культуре и спорту администрации Новоалександровского городского округа Ставропольского края С.А. Кошелев

Согласовано Директор муниципального учреждения спортивно-оздоровительного комплекса стадион «Дружба» А.В. Астахов

ПОЛОЖЕНИЕ

# о проведении районного лично-командного первенства по легкоатлетическому кроссу «Золотая осень» среди учащихся общеобразовательных учреждений, посвященного Дню города Новоалександровска.

## 1. Общие положения:

- Соревнования проводятся в соответствии с календарным планом спортивно-массовых мероприятий управления образования администрации Новоалександровского городского округа на 2019-2020 учебный год с целью:

-пропаганды здорового образа жизни;

- поиска одарённых детей по бегу на выносливость;

- отбор лучших спортсменов для участия в краевых соревнованиях.

# 2. Руководство соревнованиями:

Общее руководство по организации и проведению соревнований осуществляет комитет по физической культуре и спорту администрации Новоалександровского городского округа Ставропольского края. Непосредственное проведение соревнований возлагается на тренерско-преподавательский состав МБУДО «Спортивная школа» во главе с главным судьей соревнований Найпак М.Н. и главным секретарем Лях В.В. (подачи протеста решаются в течение 15 минут после завершения всеми участниками забега, согласно правилам проведения соревнований по легкой атлетике).

#### 3. Время и место проведения:

Кросс проводится 20 сентября 2019г. по адресу: г. Новоалександровск, ул. Ленина, 70 (МУСОК стадион «Дружба»).

Начало соревнований в 10.00 часов. Регистрация участников с 9.00 до 10.00 часов.

## 4. Программа соревнований:

Соревнования по кроссу проводятся по возрастным группам согласно правилам по легкой атлетике:

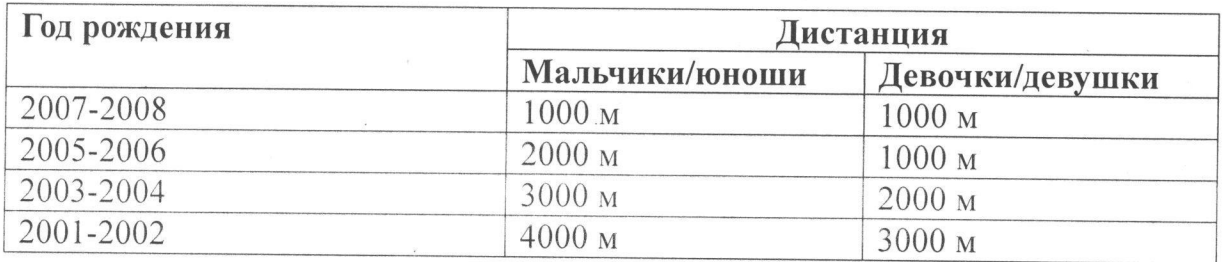

## 5. Требования к участникам соревнований:

Соревнования проводятся среди общеобразовательных команд учреждений Новоалександровского городского округа. В соревнованиях принимают участие юноши и девушки, имеющие соответствующую спортивную подготовку и медицинский допуск.

#### 6. Состав команды:

В лично-командном первенстве принимают участие по 2 человека из возрастных групп 2001-2002, 2003-2004, 2005-2006, 2007-2008 г.г. рождения с обязательным участием и девочек (девушек), и мальчиков (юношей) в каждой возрастной группе.

### 7. Определение победителей:

Соревнование проводится как лично-командное первенство. Командное место определяется по 6-ти лучшим результатам. В зачет идут лучший результат одного мальчика (юноши) и одной девочки (девушки), в каждой возрастной группе, кроме 2001-2002 г.р. При равном количестве очков победитель определяется по большему количеству 1,2,3 и т.д. мест. Участник сошедший с дистанции получает 10 штрафных очков (место определяется суммированием количества всех участников в возрастной группе спортсмена  $V = 10$ штрафных очков).

## 8. Награждение:

Победители и призёры в каждом виде награждаются дипломами и медалями. Команды занявшие 1,2,3-и места, награждаются Кубками и дипломами.

# 9. Подача заявок, документы:

На соревнование команда приезжает со следующими документами:

- Приказ о закреплении ответственного за жизнь и здоровье детей во время подготовки и участия в соревнованиях.

- Заявка от команды (Ф.И.О. участника, число, месяц, год рождения, полное наименование учебного заведения), с визой и печатью врача о допуске каждого участника к соревнованиям, заверенная медицинским учреждением и директором школы (приложение  $N<sub>2</sub>1$ .

- Командная карта (приложение №2) – заполняется в день соревнований.

- Отчет - информацию о проведении соревнований по кроссу в образовательных учреждениях.

Предварительные заявки на участие в соревнованиях необходимо подать не позднее 18 сентября 2019 года на почтовый адрес: novoal-dyussh@yandex.ru

#### 10. Финансирование:

- Все расходы по проведению соревнований, приобретению призов несет комитет по физической культуре и спорту администрации Новоалександровского городского округа Ставропольского края.

- Все расходы, связанные с участием в соревнованиях, осуществляются за счет командирующих организаций.

# 11. Обеспечение безопасности участников и зрителей:

Соревнования проводятся на спортивном сооружении, отвечающем требованиям соответствующих нормативных актов, действующих на территории Российской Федерации и направленных на обеспечение общественного порядка и безопасности участников и зрителей, а также при наличии актов готовности спортивного сооружения к проведению мероприятий, утвержденных в установленном порядке.

### 12. Страхование участников:

Все участники соревнований обязаны иметь при себе страховой полис, страховку от несчастных случаев на спортивных мероприятиях, которые предъявляются в мандатную комиссию.

## Настоящее положение является официальным вызовом на соревнования.